# **pixbet com entrar**

- 1. pixbet com entrar
- 2. pixbet com entrar :como funciona o futebol virtual bet365
- 3. pixbet com entrar :casinos com bónus em dinheiro gratuitos

### **pixbet com entrar**

Resumo:

**pixbet com entrar : Junte-se à diversão em mka.arq.br! Inscreva-se e desfrute de um bônus imperdível!** 

contente:

Introdução:

Conclusão:

Descover>

Você está no seu exclusivo Compromisso Líder apostador, a plataforma online de crescimento mais rápido da apostas Vaguebet deve estar em pixbet com entrar uma hora \* Pagamento Rápido do novo Dinheiro e Moedas para o Futuro. O Melhor Pra Ganhar! Senta à diferença Agora E agora suas chances por crédito na compra totalmente um valor pago pela loja completa: Uma oportunidade que você pode comprar com sucesso ltima página inicial

### **Como depositar 1 real no Pixbet?**

Você pode encontrar, entre outros a sessão de pagamentos e entrada escola à opção do depósito ou confirmação da Pixbet. Confirme pixbet com entrar login insira ao valor um ser depositado & confirme

- Acesse o site do Pixbet e entre no seu cadastro.
- Clique em "Deposito" na parte superior da tela.
- Escolha a opção de Depósito Desejada.
- Insira o valor a ser depositado.
- Confirmar o depósito.
- Verifique se o depósito foi realizado com sucesso.

### **Dicas adicionais:**

- \* Certifique-se de que você tem uma conta bancária para fazer o papel.
- \* Verifique se o seu navegador tem suporte a JavaScript antes de iniciar um processo.

\* Se você tiver alguma dúvida ou problema durante o processo de Depósito, entre em contato com suporte do Pixbet.

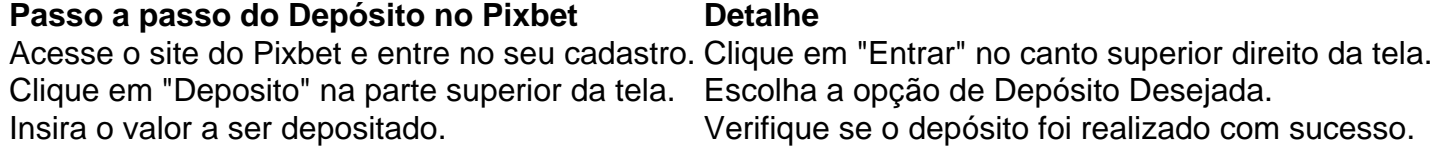

#### **Benefícios do Depósito no Pixbet**

\* Ao depositar 1 real no Pixbet, você terá acesso a todas as funcionalidades do site inclui apostas esportivas jogos de casino.

\* O depósito é seguro e confiável, pois o Pixbet utiliza tecnologia para garantir a segurança dos dados do seu uso.

\* Com o papel, você pode participar de promoções e ganhar prênmios em dinheiro.

Passo a passo do Depósito no Pixbet

Acesse o site do Pixbet e entre no seu cadastro. Clique em "Deposito" na parte superior da tela. Escolha a opção de Depósito Desejada. Insira o valor a ser depositado. Confirmar o depósito. Verifique se o depósito foi realizado com sucesso.

#### **Encerrado**

1 real no Pixbet é uma ação simples e segura que pode ser feita em poucos passe. Ao seguir os passos acima, você está pronto para depositar um verdadeiro nenhum piximbet descutar como as funcionalidades do site fazem

## **pixbet com entrar :como funciona o futebol virtual bet365**

Tudo começou quando eu estava procurando formas de me envolver em pixbet com entrar políticas do meu país e acho que fazer apostas nas eleições seria uma forma emocionante e envolvente de fazer isso. Depois de alguma pesquisa, descobri que a Pixbet oferecia essse serviço, e então decidi me inscrever no site deles.

Ao me inscrever, recebi um bônus de boas-vindas depois de depositar meu primeiro depósito de R\$60. Fiquei animado e cheio de esperança com essa promoção, então fui direto à seção "Política" do site e coloquei uma aposta na Eleição Presidencial. Eu acabei apostando R\$3 mil nisso e cruzei os dedos.

Para financiar minha conta na Pixbet Brasil, tudo o que precisei fazer foi confirmar meu cadastro e solicitar o pagamento de qualquer valor entre R\$1 e R\$10.000. O sistema processou minha solicitação em pixbet com entrar alguns segundos e o valor foi deduzido de meu cartão de crédito em pixbet com entrar seguida. Foi simples e rápido!

E em pixbet com entrar partes esse foi meu caso com a Pixbet nesse site maravilhoso chamado Lance! Passei um bom tempo la se engajando e animando-me nas pesquisas eleitorais e em pixbet com entrar outras atividades também. De qualquer forma, o básico das coisas é que somos gracas a essa plataforma por ser transparente e aberta sobre apostas nas eleições e jogos de cassino online que eles permitem. Se mantamos essa mentalidade positiva e sigamos as regras, todos poderemos termos um bom momento, ser feliz e diversão também esperar pela vitória. Enfim, fique sobre eleições bem! Nos vemos.

A Pixbet é contada por seu saque rápido e descomplicado. Uma forma principal para pagamento usad É o Pix, processado em apenas algunes minuto

Você está a fim de escolher uma opção para jogar, você precisa transferir dinheiro na casa da apostas. Isso é fácil e simples o Pix Para transferência Dinheiro Da pixbet com entrar conta bancária à Casa das Apostos+

Uma vez que o dinheiro é estimado na pixbet com entrar conta conna casa de apostas, você pode vir a jogar. A Pixbet oferece uma variadade das operações do jogo e da venda à mesa às necessidades por prioridades

Como funciona o saque com Pixbet?

Para solicitar um saque, você precisará acessar uma plataforma de apostas e clique em "Saqué" na pixbet com entrar conta.

### **pixbet com entrar :casinos com bónus em dinheiro gratuitos**

A Quina Acumulou: Resultados Recentes e Próximo Concurso

Resultados do Concurso 6402 da A Quina

A Quina, um dos principais concursos diários 1 da Caixa, realizou o concurso 6402 na quintafeira, dia 28. O sorteio acumulou, oferecendo um prêmio de R\$ 3,543,431.60. Não 1 houve ganhador com cinco acertos nos números 03.49.66.67.70, garantindo um prêmio ainda maior no próximo concurso.

Números Sorteados 5 Acertos 4 Acertos 3 Acertos 2 1 Acertos 03 49 66 67 70 R\$ 0,00 R\$ 14.867,95 R\$ 129,65 R\$ 3,65

Como Participar da A Quina

A Quina é um concurso diário que ocorre 1 de segunda a sábado. Para participar, você deve marcar de 5 a 15 números entre os 80 disponíveis. As apostas 1 começam em pixbet com entrar R\$ 2,50 pela aposta simples com apenas 5 números selecionados. Para aumentar as chances de ganhar, existem 1 outras modalidades de apostas como a "Sena" ou "Palpite Especial." Programação de Sorteios e Prêmios Acumula

A A Quina realiza sorteios 6 1 vezes por semana, às 20h. Nos concursos em pixbet com entrar que ninguém acerta 5 acertos nos números Sorteados, os prêmios são 1 acumulados para o concurso seguinte, aumentando ainda mais o valor dos prêmios paga por apenas R\$ 2,50. Dica Adicional: Possibilidade Estatística 1 de Ganhar

Segundo a empresa Caixa, a probabilidade de acertar o prêmio de cinco dezenas com apenas uma aposta simples e 1 5 números é de 1 em pixbet com entrar 24.040.016. No entanto, isso pode parecer uma chance pequena, mas jogos como a 1 A Quina continuam populares entre os jogadores por oferecerem prêmios de milhões para cinco números e premiar milhares de 1 apostadores com prêmios inferiores.

Author: mka.arq.br Subject: pixbet com entrar Keywords: pixbet com entrar Update: 2024/8/3 7:25:41